### Lecture 5-6 — Lexing

• Compilers always start by doing two things with your program: lexing and parsing. These are really useful things to know how to do, not just for writing compilers, but for writing any kind of program where the input is highly structured. In many cases, parsing is not necessary, but lexing almost always is.

There are two ways to implement a lexer: (1) write a program (i.e. do it manually), or (2) prepare a lexer specification and submit it to a lexer generator. We will do both.

Here are the topics for these two lectures:

- Overview of compilers
- Lexing by implementing a DFA
- Lexing with a generator (ocamllex)

### Structure of a compiler

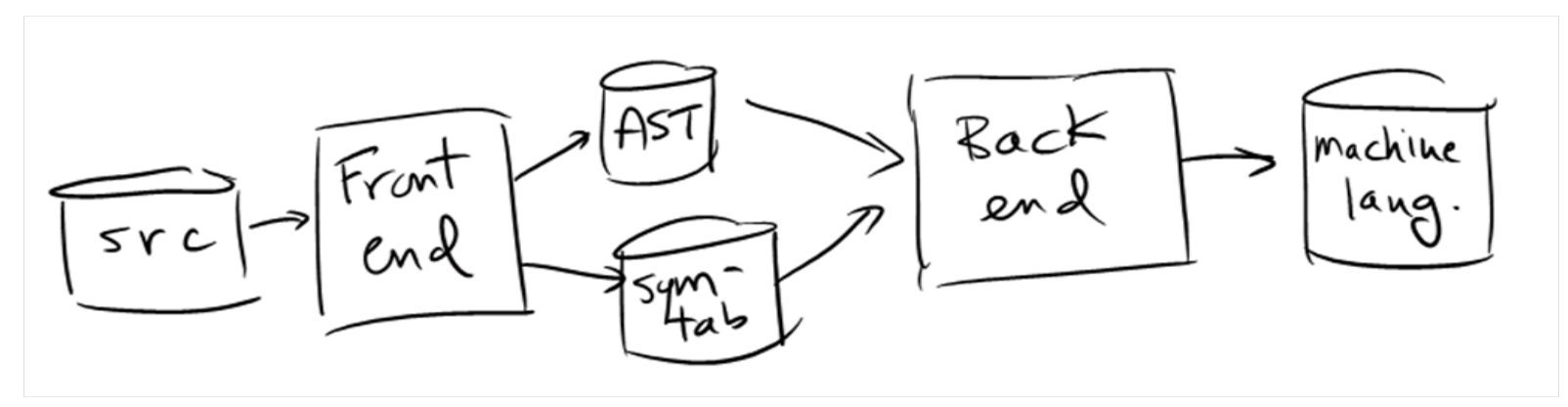

#### Detail of compiler front-end:

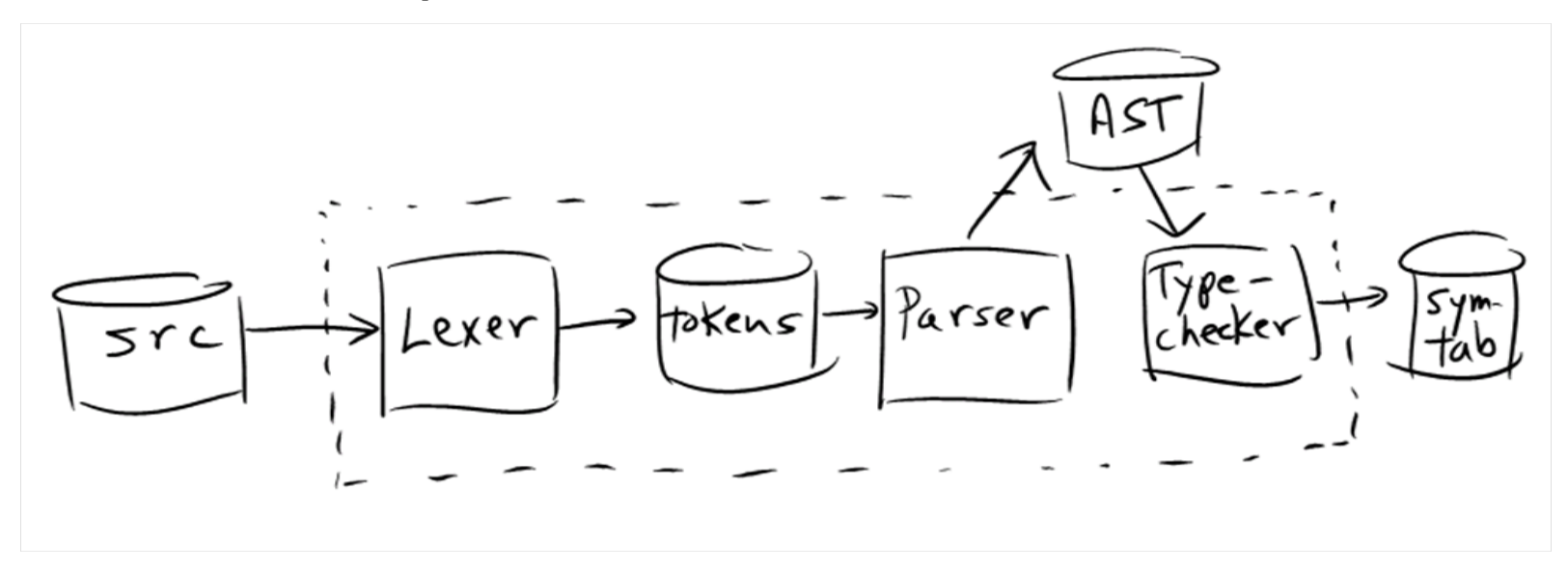

## Lexing and tokens

- Job of lexer (aka lexical analyzer, scanner, tokenizer) is to divide input into tokens, and discard whitespace and comments.
- Token is smallest unit useful for parsing.
- Think of the lexer as a function from a list of characters (the source file) to a list of tokens.

# Types of tokens

- Tokens for programming languages are of three types:
	- Special characters and character sequences: =, ==, >=,  $\{ , \}$ , ;, etc.
	- Keywords: class, if, int, etc.
	- Token categories: For parsing purposes, all integers can be treated the same, and similarly for floats, doubles, characters, strings, and identifiers.
- Comments and whitespace are also handled by the lexer, but these are not tokens because they are ignored by the parser; the lexer deletes them.
- $\bullet$  In Java, three identifiers are  $reserved$  (like keywords) but are treated as identifiers by the parser: true, false, null.

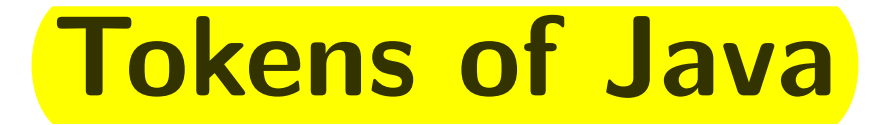

### • Here is a (partial) declaration of the tokens of Java:

type token = EOF | EQ | PLUS | SEMICOLON | CLASS | INT | LPAREN | RPAREN | ... | INTLIT of int | FLOATLIT of float | IDENT of string | STRINGLIT of string

• E.g. Lexer would transform "class C { int process ( ..." to

[CLASS; IDENT "C"; LBRACE; INT; IDENT "process"; LPAREN; ... ]

Now you try it: " $x1 = (3 + y)$ ;" becomes:

[ IDENT "x1" ; EQ ; LPAREN ; INTLIT 3 ;

PLUS ; IDENT "y" ; RPAREN ; SEMICOLON ]

CS 421 – Class 5–6,  $1/29-31/13-5$ 

## Lexing vs. parsing

- Lexing is a simple, efficient pre-processing step
	- Tokens can be recognized by finite automata, which are easily implemented.
	- Significant reduction in size from source file to token list
- Parsing is more complicated
	- Program cannot be parsed using DFAs. (Why?)
- Many input problems can be solved by lexing alone which is why regular expressions are so widely used. (From 373: finite automata  $\equiv$  regular expressions.)

## Two methods of writing a lexer

- Manual:
	- Design a DFA for the tokens, and implement it

### • Automatic:

- Write regular expressions for the tokens. Run a program ("lexer-generator") that converts regular expressions to a DFA, and then simulates the DFA.
- Automatic methods usually easier, but sometimes not available

# Building a lexer by hand

- DFA (non-standard definition): A directed graph with vertices labelled from the set  $Tokens \cup \{Error, Discard,$  $Id\_or\_KW$ , and edges labelled with sets of characters. The outgoing edges from any one vertex are labelled with disjoint sets. One vertex is specified as the *start state*.
- Note differences from standard definition:
	- DFA is not "complete": You can get to a state where there are input characters left, but no edge that contains the next character. This is deliberate.
	- No "accept" states: Or rather, states labelled with Error are reject states and every other state is an accept state.

# Building a lexer by hand

- Given a DFA as above:
	- Open source file, then:
		- 1. From start state, run the DFA as long as possible.
		- 2. When no more transitions are possible, do whatever the label on the ending state says:
			- *Token*: add to token list
			- Error: print error message
			- *Discard*: do nothing at all
			- $Id\_or\_KW$ : check for keyword; add keyword or ident to token list.
	- 3. Go to (1).

# Lexing DFA

The lexing DFA looks something like this:

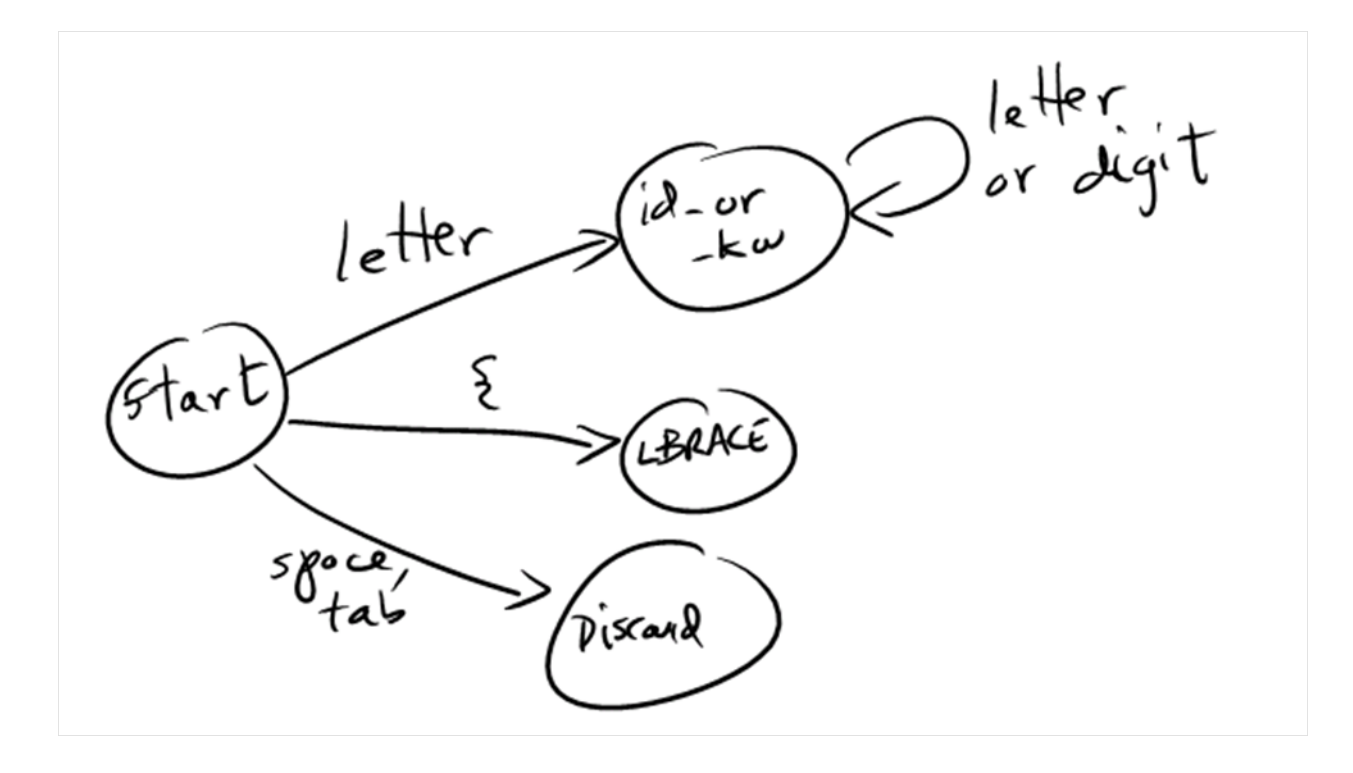

• To build this, start by building separate DFAs for each token...

### Ex: DFA for operators

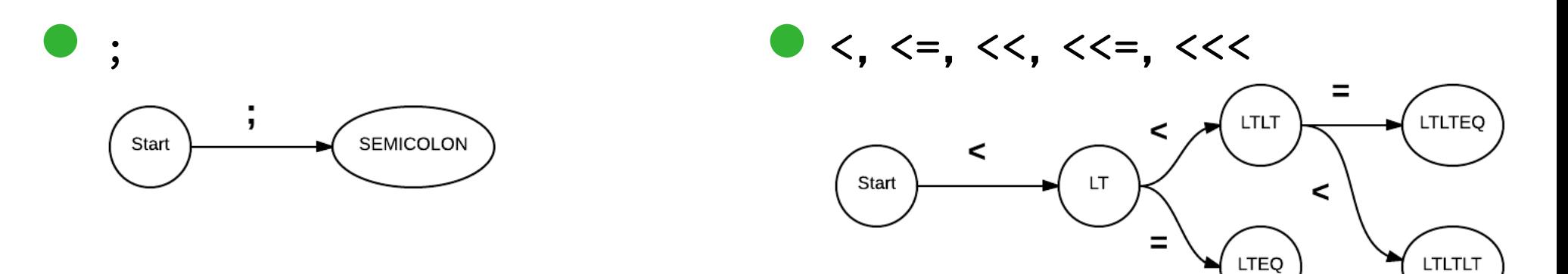

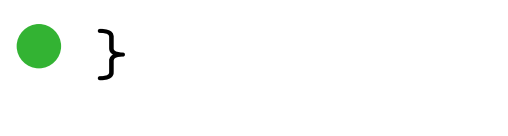

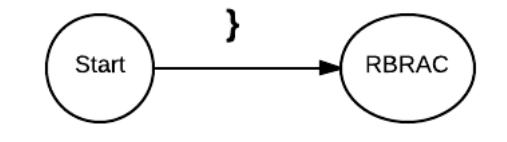

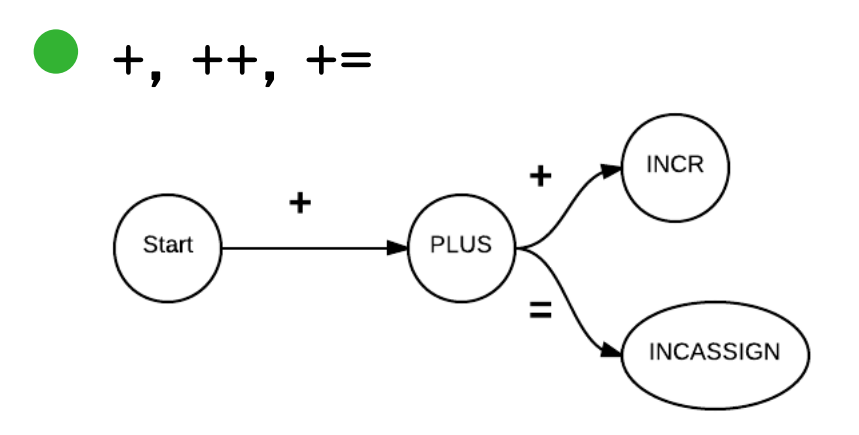

### Ex: DFA for integer constants

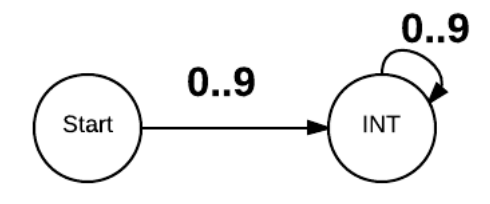

### Ex: DFA for integer or floating-point **constants**

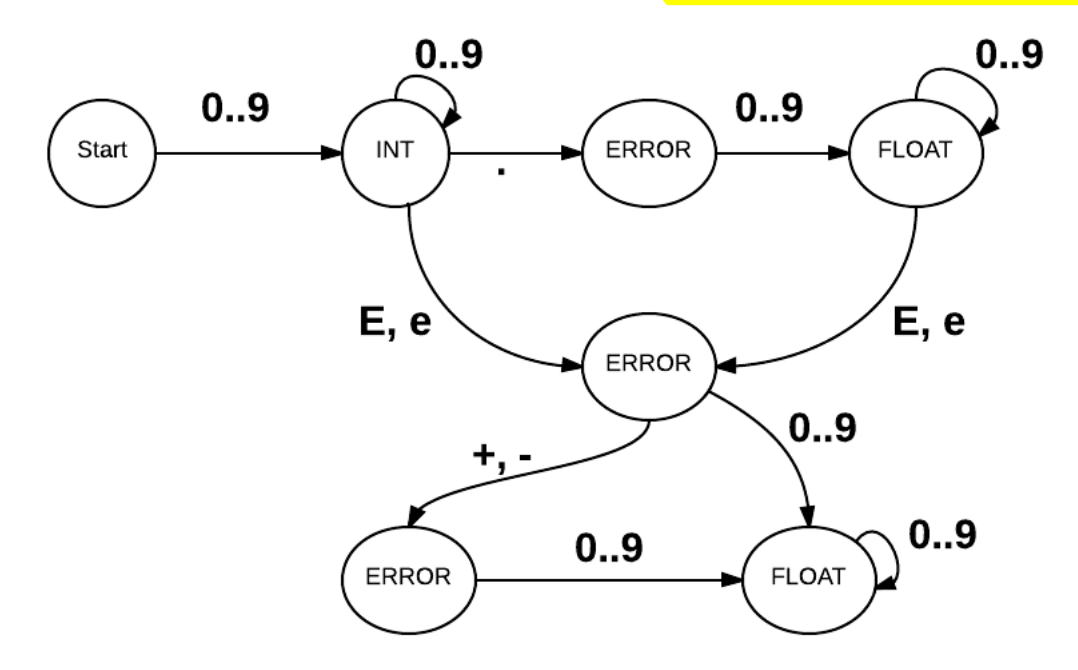

# Putting DFAs together

- Combine individual DFAs by putting together their start states (then making adjustments as necessary to ensure determinism).
- Following slides show how to implement the DFA.
	- Number the nodes with positive numbers (0 for the start state)
	- Define transition : int \* char  $\rightarrow$  int. transition(s, c) gives the transition function of the DFA; it returns  $-1$  if there is no transition from state  $s$  on character  $c$ .

# Lexing functions (in pseudocode)

```
(state * string) get_next_token() {
    s = 0; thistoken = ";
    while (true) {
        c = peek at next char
        if (transition(s, c) == -1)return (s, thistoken)
        move c from input to thistoken
        s = transition(s,c)
    }
token list get_all_tokens() {
    tokenlis = []
    while (next char not eof) {
        (s, thisthistoken) = get\_next\_token()tokenlis = lexing_action(s, thistoken, tokenlis)
    }
    return tokenlis;
}
```
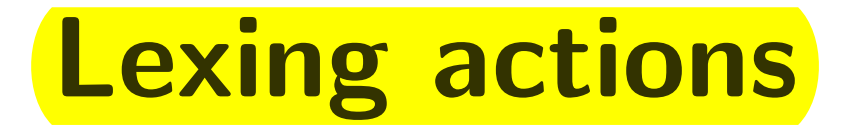

lexing\_action (state, thistoken, tokenlis) { switch (label(state)) { case ERROR: **raise lex error** 

case DISCARD: (\* do nothing \*)

case ID\_OR\_KW: Check if tokenchars matches a keyword. If so, return keyword::tokenlis, else return (Id tokenchars)::tokenlis}

default: return label(state)::tokenlis

}

}

CS 421 — Class 5–6, 1/29–31/13 — 16

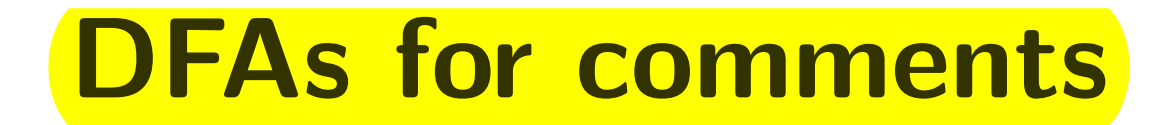

#### • C++ comments

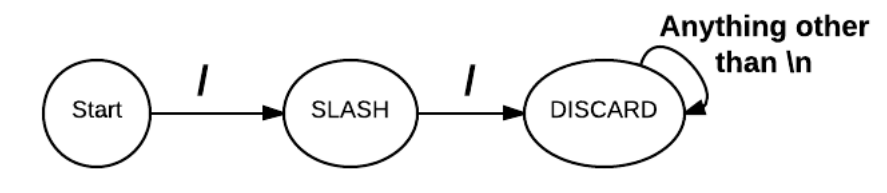

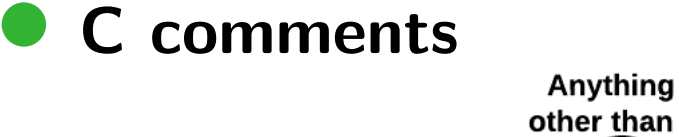

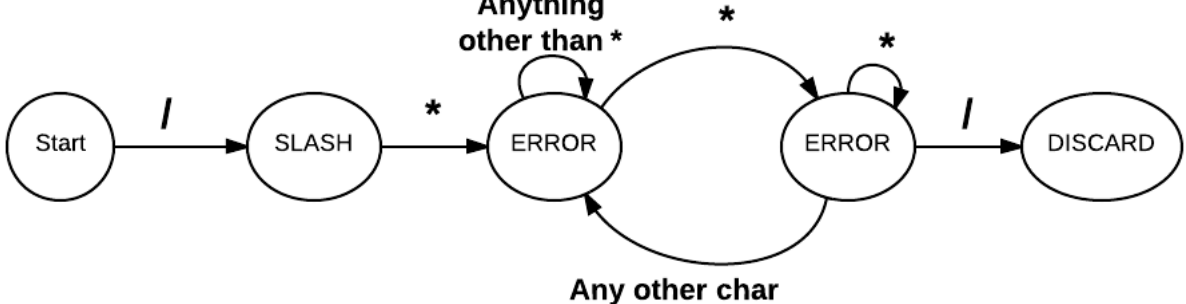

### • OCaml comments

• Not possible!

### ocamllex

- A lexer generator accepts a list of regular expressions, each with an associated token; creates a DFA like the one we built above; and outputs a program that implements the DFA.
- ocamllex is a parser generator whose output is an OCaml program.
- In the following slides, we describe the input specifications read by ocamllex, and how to solve various lexing problems in ocamllex.
- For full details, consult ocamllex manual.

## Regular expressions in ocamllex

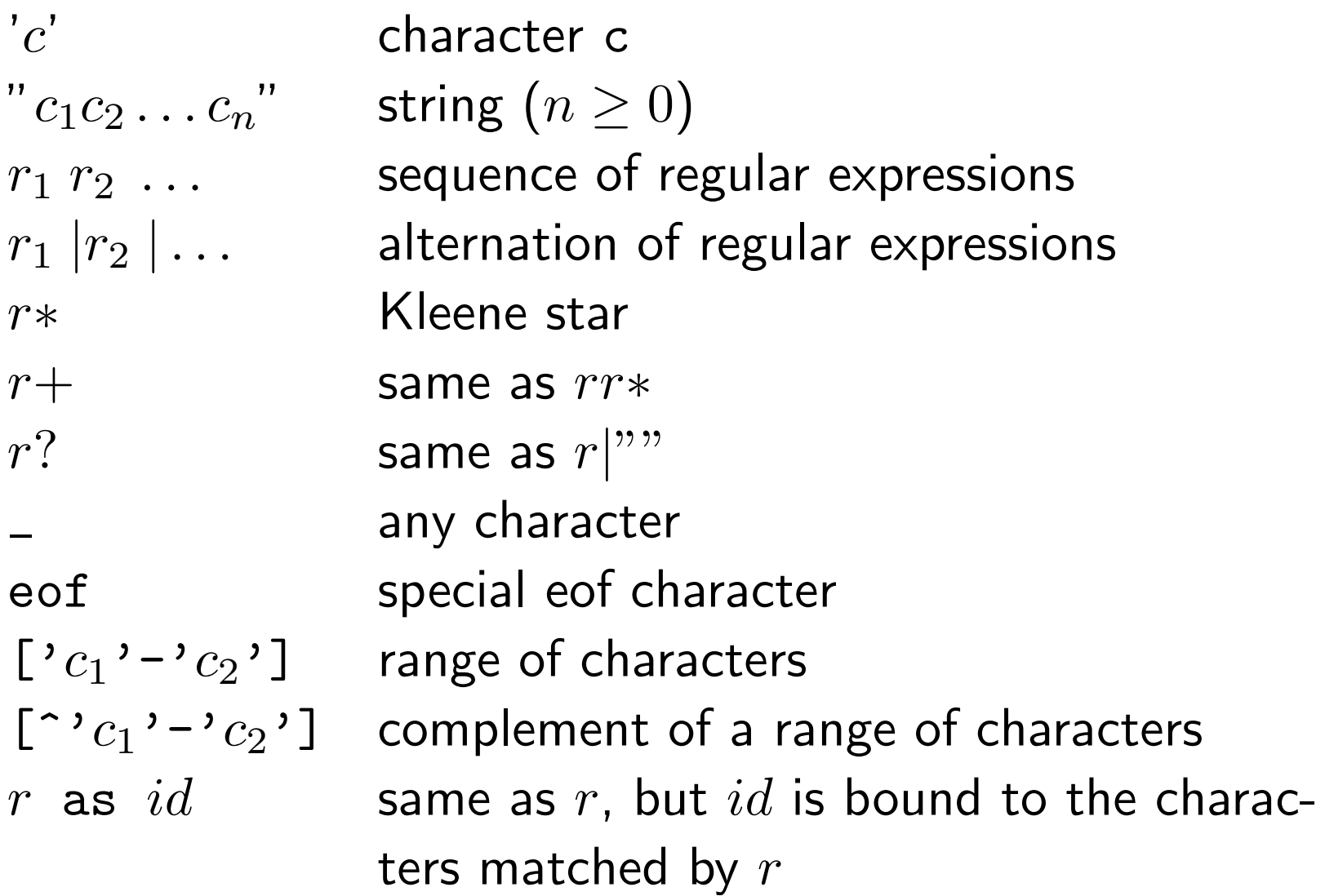

### Regular expression examples

- Identifiers: ['A' 'Z' 'a'-'z'] ['A' 'Z' 'a'-'z' '0'-'9' '\_']\*
- Integer literals:  $[10,-19]$ +
- The keyword if: "if"
- The left-shift operator: " $<<$ "
- **Floating-point literals:**  $[0'-9']$ +'.'['0'-'9']+ (['E' 'e'] ['+' '-']? ['0'-'9']+)?

# Ocamllex specifications

```
{ header } (auxiliary ocaml defs)
let ident = regexp (regexp abbreviations)
...
rule main = parse
    | regexp \{ action \}{ trailer } (auxiliary ocaml defs)
```
regexp  $\{$  action  $\}$  (action is value returned | ... when regexp is matched)

- header can define names used in actions
- In addition to ordinary regular expression operators, regexps can include the names given as abbreviations; these are just replaced by their definitions.
- actions are ocaml expressions; all must be of the same type

# Ocamllex specifications (cont.)

- ocamllex transforms this specification into a file that defines the function main : Lexing.lexbuf  $\rightarrow$  type-of-actions. The name of main's argument is lexbuf. lexbuf is not a list, but a "stream" that delivers characters one at a time; the Lexing module contains a number of functions on lexbufs, but you won't need to use them.
- trailer can define functions that call main.
- actions can call main, and can refer to variable lexbuf (the input stream).

# Ocamllex specifications (cont.)

- ocamllex puts all the regular expressions together using alternation, then transforms it to an NFA and then a DFA (as in 373). The DFA looks like the one we designed by hand: Each state is associated with one of the regular expressions (or it's an error state). It runs the DFA as long as possible (just as we did), and then takes the action associated with the state it ended in.
- If two regexps match:
	- If one matches a *longer* part of the input, that one wins.
	- If they both match the exact same characters, the one that occurs first in the specification wins. (E.g. keywords should precede regexp for identifiers.)

### Lexing functions

• ocamllex will define function main, but this is not a convenient functions to use. Instead, in trailer define more useful functions that call main, e.g.

```
(* Remember: main: Lexing.lexbuf -> type-of-actions *)
(* Get first token in string s *)
let get_token s = let b = Lexing.from_string(s)in main b
(* Get list of all tokens in buffer b *)
let rec get_tokens b =
     match main b with
            EOF \rightarrow \lceil| t -> t :: get_tokens b
(* Get list of all tokens in string s *)
let get_all_tokens s =
   get_tokens (Lexing.from_string s)
```
### **Ocamllex example 1**

- In this and following examples, the trailer is omitted; it will contain definitions like the ones on the previous slide.
- What does this do?

```
rule main = parse
     [0.0011] [0.0011] [0.0011] [0.0011] [0.0011] [0.0011] [0.0011] [0.0011] [0.0011] [0.0011] [0.0011] [0.0011] [0.0011] [0.0011] [0.0011] [0.0011] [0.0011] [0.0011] [0.0011] [0.0011] | ['0'-'9']+'.'['0'-'9']+ { "Float" }
  | ['a'-'z']+ { "String" }
```
get all tokens "94.7e5" returns ["Float"; "String"; "Int"]

### **Ocamllex examples 2 and 3**

```
let digit = [00, -0.9]rule main = parse
  digit+ { "Int" }
| digit+'.'digit+ { "Float" }
| ['a'-'z']+ { "String" }
```
get all tokens "94.7e5" returns ["Float"; "String"; "Int"]

```
{ type token = Int | Float | Ident }
rule main = parse
  [\, '0 \, '-'9 \, ']\, + { Int }
 | ['0'-'9']+'.'['0'-'9']+ { Float }
 | ['a'-'z']+ { Ident }
```
get all tokens "94.7e5" returns [Float; Ident; Int]

### **Ocamllex examples 4 and 5**

{ type token = Int | Float | Ident } rule main = parse  $[0, 0, -0.9]$  +  $\{ \text{Int } \}$ | ['0'-'9']+'.'['0'-'9']+ { Float }  $\left[ \begin{array}{ccc} \n\end{array} \right]$   $\left[ \begin{array}{ccc} \n\end{array} \right]$   $\left[ \begin{array}{ccc} \n\end{array} \right]$   $\left[ \begin{array}{ccc} \n\end{array} \right]$   $\left[ \begin{array}{ccc} \n\end{array} \right]$   $\left[ \begin{array}{ccc} \n\end{array} \right]$   $\left[ \begin{array}{ccc} \n\end{array} \right]$   $\left[ \begin{array}{ccc} \n\end{array} \right]$   $\left[ \begin{array}{ccc} \n\end{array} \right]$   $\left[ \begin{array}{ccc} \n\$ | \_ { main lexbuf }

get all tokens "94.7e5" returns [Float; Ident; Int],

as does get\_all\_tokens "94.7 e  $5"$  (which examples 1-3 couldn't handle)

```
{ type token = Int of int | Float of float | Ident of string }
rule main = parse
       [0.000] [0.0000] [0.00000] [0.00000] [0.00000] [0.00000] [0.00000] [0.00000] [0.00000] [0.00000] [0.00000] [0.00000] [0.00000] [0.00000] [0.00000] [0.00000] [0.00000] [0.00000] [0.0000| ['0'-'9']+'.'['0'-'9']+ as x { Float (float_of_string x) }
  \left[ \begin{array}{ccc} \n\end{array} \right] \left[ \begin{array}{ccc} \n\end{array} \right] \left[ \begin{array}{ccc} \n\end{array} \right] as id \left[ \begin{array}{ccc} \n\end{array} \right] and \left[ \begin{array}{ccc} \n\end{array}| _ { main lexbuf }
```
get all tokens "94.7e5" returns [Float 94.7; Ident "e"; Int 5]

CS 421 — Class 5–6,  $1/29-31/13 - 27$ 

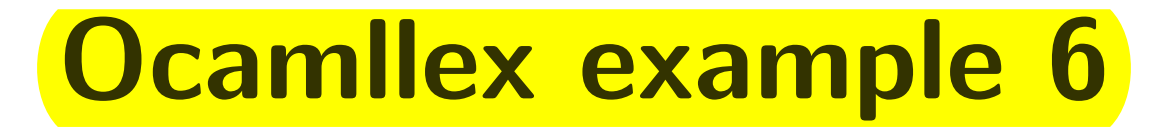

{ type token = Int of int | Float of float | Ident of string | EOF }

```
rule main = parse
     [0.000] as x \{ \text{Int (int_of_string x)} \}| ['0'-'9']+'.'['0'-'9']+ as x { Float (float_of_string x) }
  \left[ \begin{array}{ccc} \n\end{array} \right] \left[ \begin{array}{ccc} \n\end{array} \right] \left[ \begin{array}{ccc} \n\end{array} \right] as id \left[ \begin{array}{ccc} \n\end{array} \right] as id \left[ \begin{array}{ccc} \n\end{array}| _ { main lexbuf }
  | eof { EOF }
```
get all tokens "94.7e5" returns [Float 94.7; Ident "e"; Int 5; EOF]

### Difficult cases...

• Write regular expressions for various kinds of comments:

• C++-style 
$$
(//...):
$$
 " $//$ " [ $^` \n|$ "]\*

• C-style (/\*... \*/, no nesting): See ostermiller.org/findcomment.html

### • OCaml-style ((\*... \*), with nesting): Impossible!

### Simulating DFAs using lexing functions in ocamllex

• Ocamllex specifications can have more than one function:

```
rule main = parse
    ... regexp's and actions ...
and string = parse
    ... regexp's and actions ...
and comment = parse
    ... regexp's and actions ...
```
- **Defines functions** main, string, and comment.
- **Each function has type** Lexing. lexbuf  $\rightarrow$  type-of-its-actions.
- Each function can call the other functions. E.g. main might include:

```
"/*" { comment lexbuf }
```
# Handling C-style comments

```
let open\_comment = "/*"let close_{comment} = "*/"
rule main = parse
    digits '.' digits as f { Float (float_of_string f) }
  | digits as n { Int (int_of_string n) }
  | letters as s { Ident s }
  | open_comment { comment lexbuf }
  | eof { EOF }
                         { main lexbuf }
and comment = parse
    close_comment { main lexbuf }
                         | _ { comment lexbuf }
```
## Handling OCaml-style comments

Every lexing function has an argument named lexbuf of type Lexing. lexbuf, but you can add additional arguments. This allows you to handle nested comments (even though they are not finite-state).

```
rule main = parse
  | open_comment { comment 1 lexbuf}
   | eof \{ | \}{ main lexbuf }and comment depth = parse
    open_comment { comment (depth+1) lexbuf }
   | close_comment { if depth = 1
                         then main lexbuf
                         else comment (depth - 1) lexbuf }
                       | _ { comment depth lexbuf }
```
# Wrap-up

- **On Tuesday and today, we discussed:** 
	- What a lexer does
	- How to write a lexer by hand
	- How to write a lexer using ocamilex
- We discussed it because:
	- This is the first step in a compiler
	- Knowing how to write a lexer is a useful skill
- **In the next class, we will:** 
	- **Talk about parsing**
- What to do now:
	- $\bullet$  MP3
	- **Important: Review context-free grammars from CS 373**